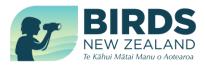

## **Beach Patrol Observations Form**

## Print and carry this form with you

Fields marked with an asterisk (\*) are required to be filled in

| Date * (dd/mm/yyyy)                      | District code *            | Distance (00.0 km) * |
|------------------------------------------|----------------------------|----------------------|
| Beach name *                             | Nearest town or city       | *                    |
| Start Point *                            | GPS Coordinates (optional) |                      |
| Finish Point *                           | GPS Coordinates (optional) |                      |
| Name and email of the primary observer * |                            |                      |
| Names of other observers *               |                            |                      |
| Current weather & tide *                 | Previous weather, 4        | weeks *              |

## \* - all fields in this table need to be completed.

| Species:           |       |           |         |
|--------------------|-------|-----------|---------|
| Freshness category | Adult | Sub-adult | Unknown |
| A                  |       |           |         |
| В                  |       |           |         |
| Species:           |       |           |         |
| Freshness category | Adult | Sub-adult | Unknown |
| А                  |       |           |         |
| В                  |       |           |         |
| Species:           |       |           |         |
| Freshness category | Adult | Sub-adult | Unknown |
| A                  |       |           |         |
| В                  |       |           |         |
| Species:           |       |           |         |
| Freshness category | Adult | Sub-adult | Unknown |
| A                  |       |           |         |
| В                  |       |           |         |
| Species:           |       |           |         |
| Freshness category | Adult | Sub-adult | Unknown |
| A                  |       |           |         |
| В                  |       |           |         |
| Species:           |       |           |         |
| Freshness category | Adult | Sub-adult | Unknown |
| А                  |       |           |         |
| В                  |       |           |         |

Evidence of oil pollution on birds. If Yes, enter species & number of birds affected

Evidence of birds caught in fishing lines. If Yes, enter species & number of birds affected

Evidence of birds having been shot. If Yes, enter species & number of birds affected

General comments (optional)

Photographs (optional) Record the species name of specimens that are photographed

## Notes to help patrollers when summarising observations and for reporting data using your computer at home:

Beach patrol observations summarised in this form will be helpful when making an on-line report using your computer at home. It can form a permanent record of your observations.

- 1. Submit beach patrol reports on < https://www.birdsnz.org.nz/schemes/beachpatrolscheme/ >
- 2. Enter the date of the patrol using the on-screen calendar; click on the date.
- 3. Select the **district code** from the drop-down menu on the screen.
- Accurately describe the **beach name** using geographically recognised names shown on "NZ Topo50" maps; ref Land Information New Zealand <u>https://www.linz.govt.nz/products-services/maps/new-zealand-topographic-maps/topo50-map-chooser</u>
- 5. Record the **name of the nearest town or city**. Use nationally and regionally recognised names of a city/district/town. This might be helpful for researchers who do not know of the location of a beach.
- 6. Enter the distance patrolled to the nearest 0.1 km. Use this format, 00.0 km.
- 7. Enter a clear description of the **start point** and **finish point** of the patrol. <u>Optional</u>: Enter GPS coordinates of start and finish points using decimal degrees Lat -XX.XXXX Long XXX.XXXX. GPS coordinates are helpful to define start and finish points on a coastline where a headland, bay or beach are not named.
- 8. Enter **Initials, Family name and email address** of the primary observer. Anonymous submissions and submissions taken from third-party natural history websites are not acceptable. Enter **Initials and Family name** of other observers.
- 9. Briefly record (a) current weather and tide and (b) weather over the previous 4 weeks.
- Select the 'Common name' of a bird from the drop-down menu. Common names are derived from the Checklist of the Birds of New Zealand, 5<sup>th</sup> edition. Checklist Committee (OSNZ). 2022. Ornithological Society of New Zealand Occasional Publication No. 1.
- 11. Select the corresponding '**Species name or category in the pre-2021 database**'. The purpose of requiring the entry of names in two fields is to link new observations using 2022 common names with the names of birds that were recorded in the database earlier than 2021; many bird species were renamed in the 2022 Checklist of the Birds of New Zealand.
- 12. Record the identity and number of all dead birds found, including sea birds, land birds and freshwater wetland species. Record the lowest taxonomic level you are able to identify the bird to, e.g., prion species, gull species, shag species, tern species, seabird species, passerine species.
- 13. In submitting observations in your name, you are confirming that you are strongly confident of the identity of the bird species that have been found on a beach. If you are not confident with the identification of a bird, please do not submit observations for that species. Request identification assistance from the Regional Representative or from specialist members of Birds New Zealand and submit at a later stage.
- 14. Select NIL in the drop-down species menu if no birds are found.
- 15. Using your best estimate of the age (maturity) of birds and the freshness of birds found for each species enter the numbers of birds in each freshness and maturity class. <u>Freshness categories</u>: A = Fresh or Decaying (< 7 days dead). B = Dried or Skeleton (> 7 days dead). There is no need to enter the total number of birds of each species counted; this is calculated automatically.
- 16. Summarise observations on another form if more rows are needed.
- 17. Record evidence of (a) **oil pollution**, (b) **birds caught in fishing lines**, and (c) **birds having been shot**. Enter Yes/No in the drop-down menu. If Yes, select the species from the drop-down menu and enter the number of birds.
- 18. **Comments** (optional). Briefly record any significant comments concerning the patrol or specific notes about the birds found, especially bill, leg and wing measurements, colour of bill, legs, plumage colour. A note about banded birds may be recorded here, including band number.
- 19. **Photographs** (optional). Follow the menu on your screen to submit/upload photographs to support your observations. Record the species name. Maximum of 3 images for each species; each image should not exceed 2 mb in size. Only submit photographs where the identity of specimens is doubtful and images might assist with their identification.